## **АННОТАЦИЯ РАБОЧЕЙ ПРОГРАММЫ ПРОИЗВОДСТВЕННОЙ ПРАКТИКИ ПРИЕМ 2017 г. ФОРМА ОБУЧЕНИЯ заочная**

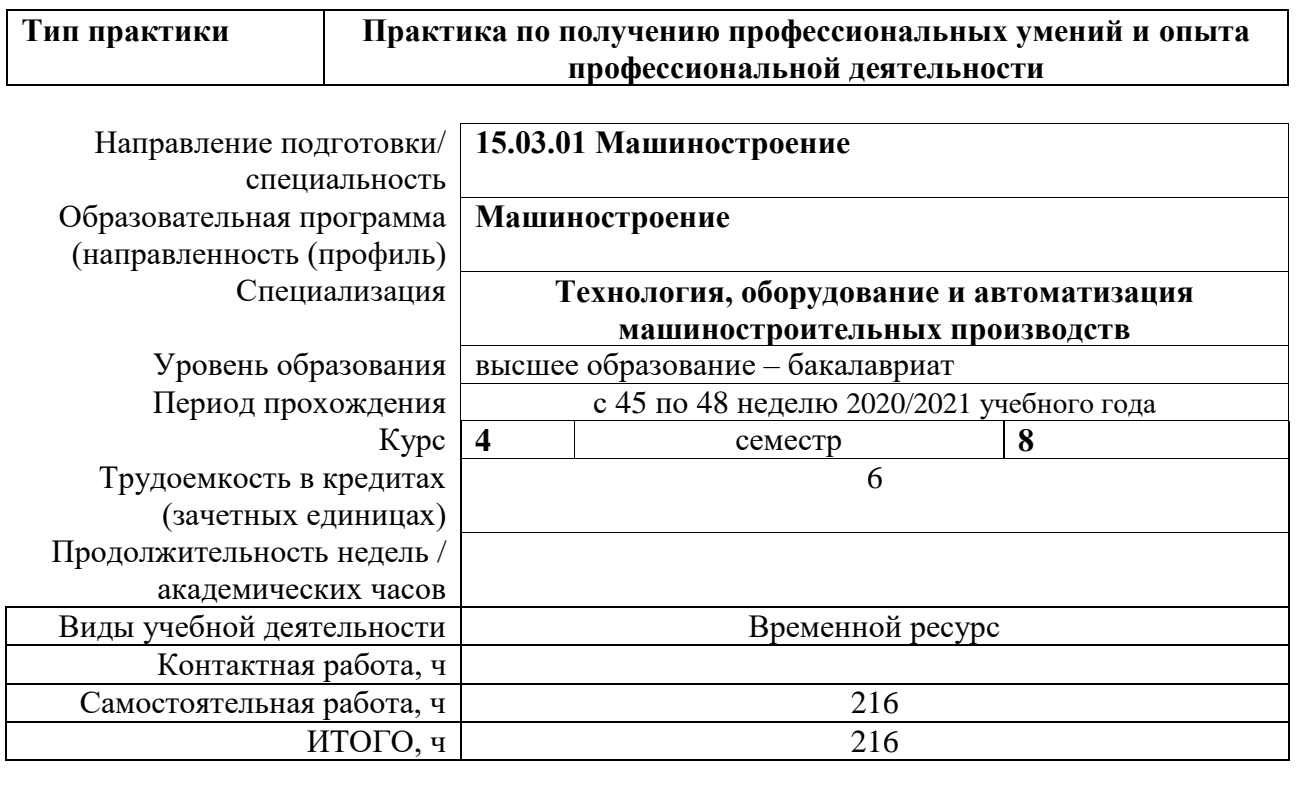

Вид промежуточной аттестации **Диф.** 

**зачет** Обеспечивающее подразделение **ОМ ИШНПТ**

# **1. Цели практики**

Целями практики является формирование у обучающихся определенного ООП (п. 6. Общей характеристики ООП) состава компетенций для подготовки к профессиональной деятельности.

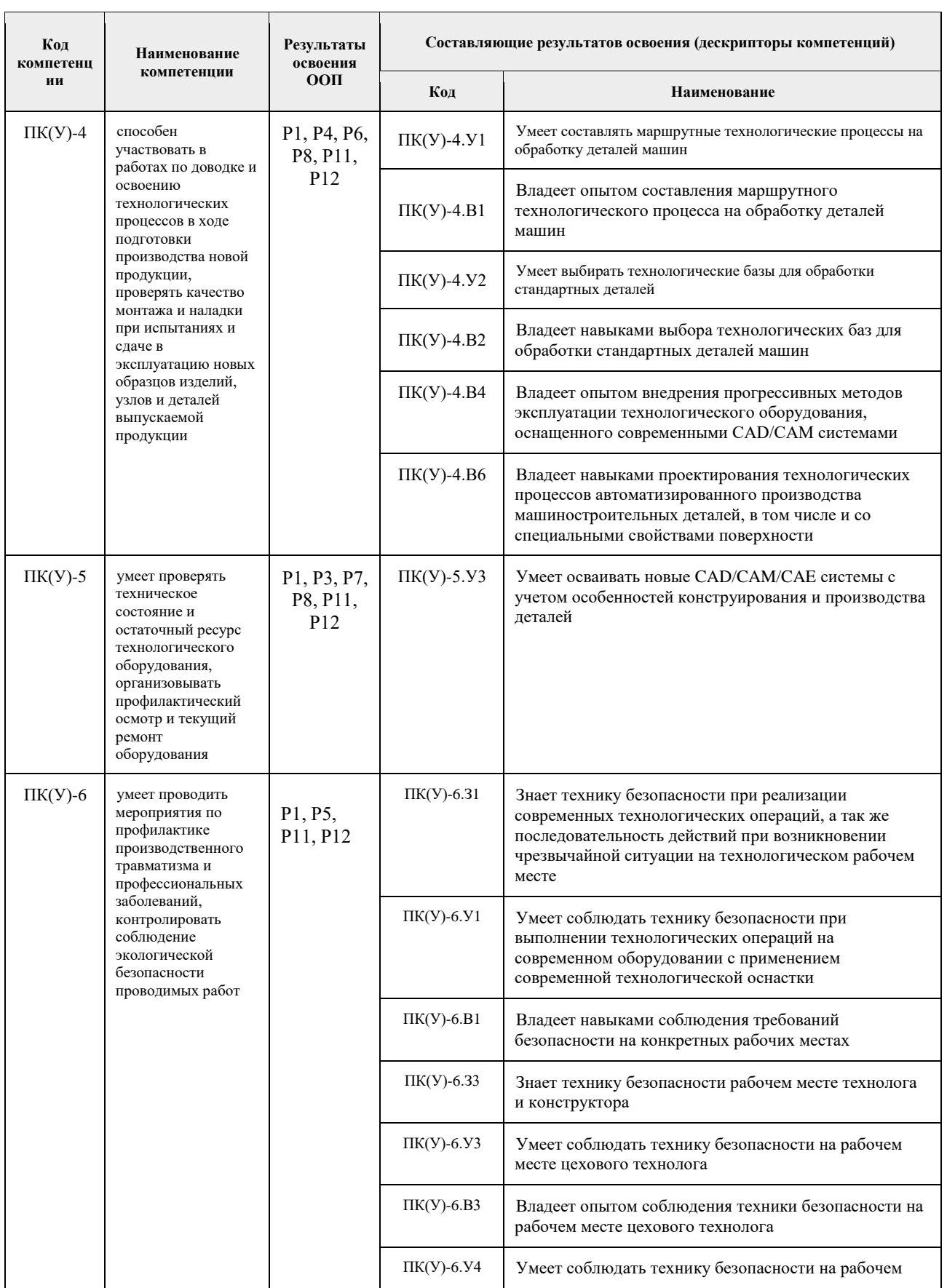

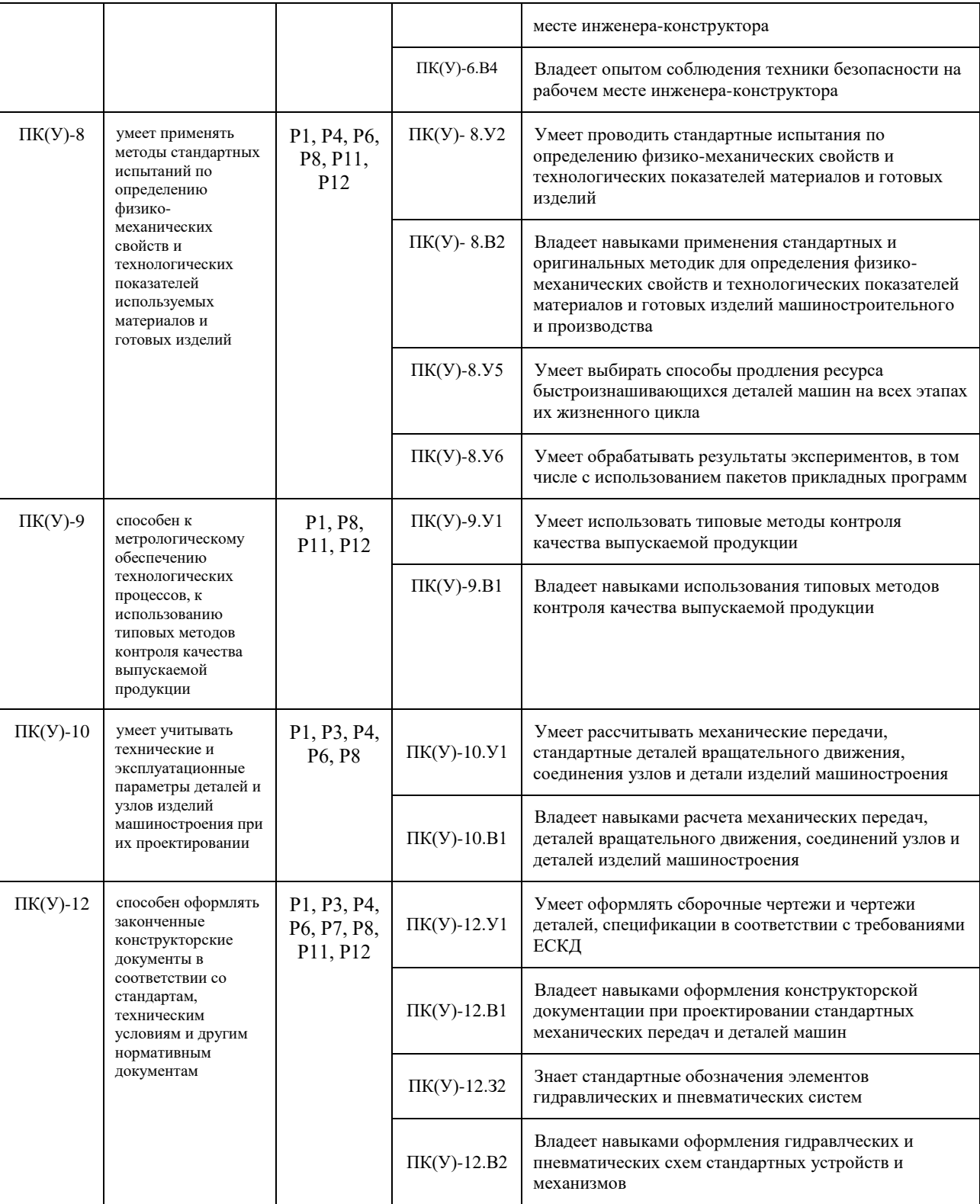

# **2. Вид практики, способ, форма и место ее проведения**

**Вид практики:** *производственная.*

## **Тип практики:**

 *практика по получению профессиональных умений и опыта профессиональной деятельности;*

# **Формы проведения:**

Дискретно (по виду практики) – путем выделения в календарном учебном графике непрерывного периода учебного времени для проведения практики

#### **Способ проведения практики:**

- стационарная;
- выездная.

#### **Места проведения практики:**

- профильные организации;
- структурные подразделения университета.

Лицам с ограниченными возможностями здоровья и инвалидам предоставляются места практик с учетом их состояния здоровья и требований по доступности (в соответствии с рекомендациями ИПРА относительно рекомендованных условий труда).

#### **3. Перечень планируемых результатов обучения при прохождении практики, соотнесенных с планируемыми результатами освоения ООП**

После прохождения практики будут сформированы результаты обучения:

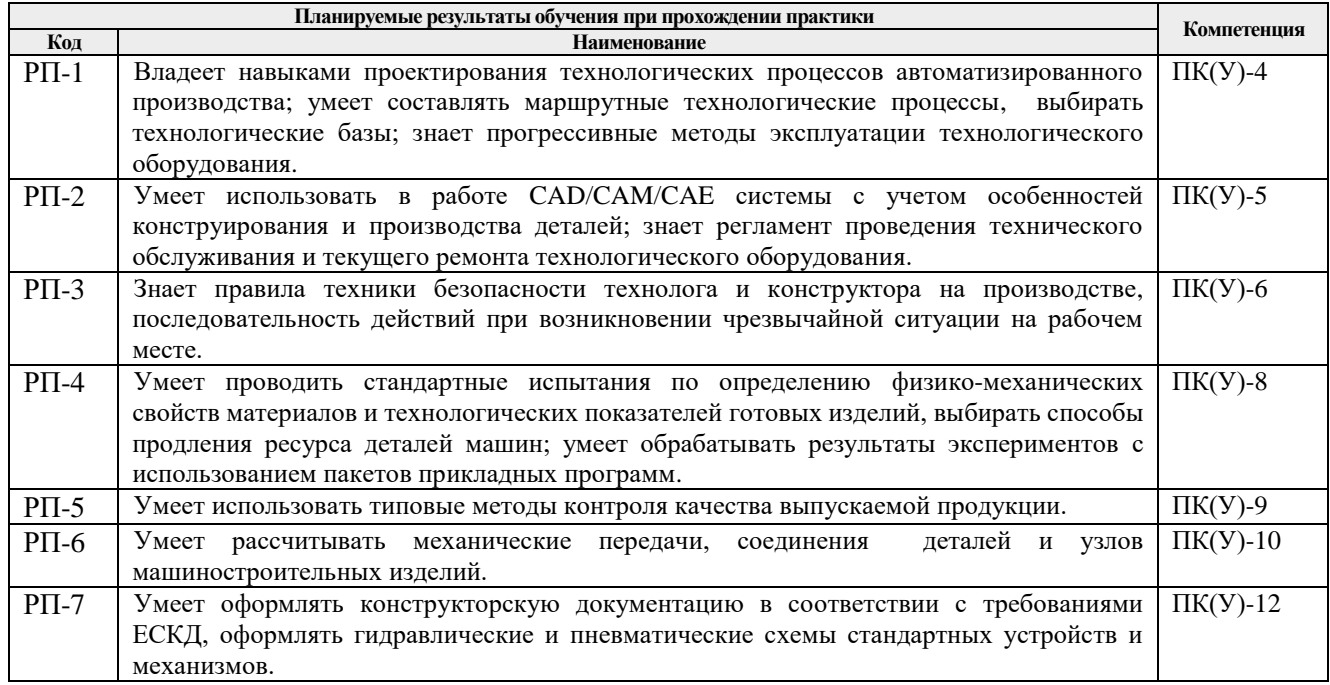

### **4. Структура и содержание практики**

Содержание этапов практики:

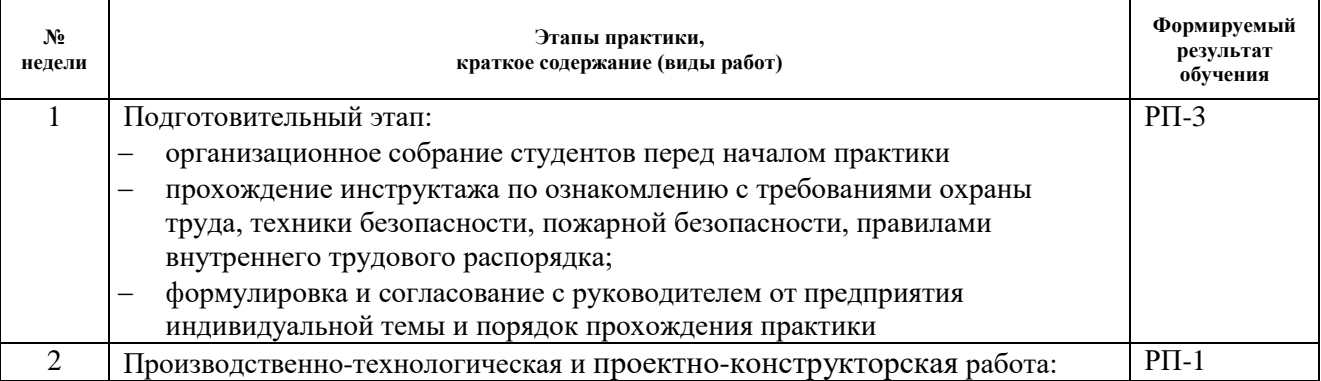

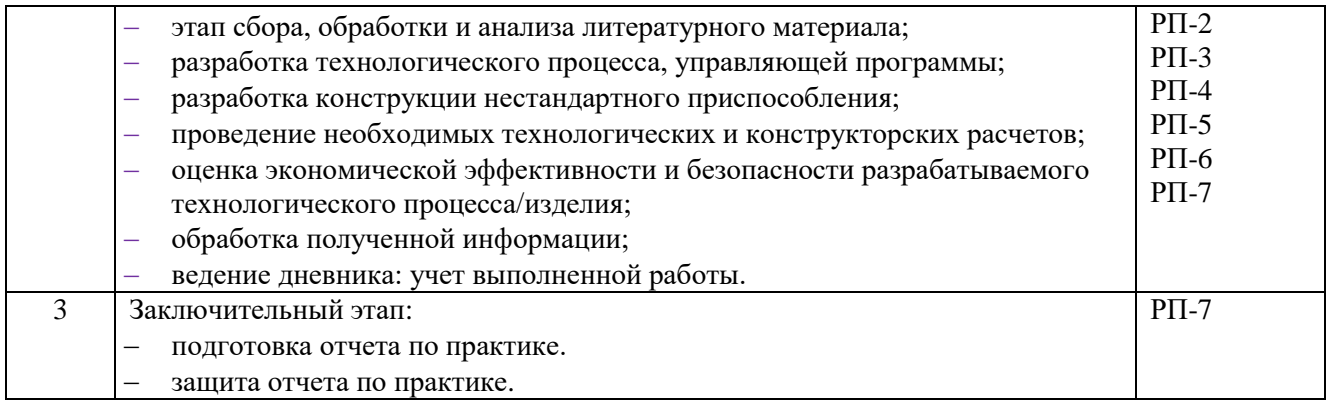

## **5. Учебно-методическое и информационное обеспечение практики**

### **5.1. Учебно-методическое обеспечение**

### **Основная литература**

- 1. Проектирование технологических процессов машиностроительных производств : учебник / В. А. Тимирязев, А. Г. Схиртладзе, Н. П. Солнышкин, С. И. Дмитриев. — Санкт-Петербург : Лань, 2014. — 384 с — URL: https://e.lanbook.com/book/50682 (дата обращения: 31.03.2016).
- 2. Должиков, В. П. Технологии наукоемких машиностроительных производств : учебное пособие / В. П. Должиков. — 2-е изд., стер. — Санкт-Петербург : Лань, 2016. — 304 с.— URL: https://e.lanbook.com/book/81559 (дата обращения: 31.03.2016).
- 3. Чупин, А. В. Автоматизация технологических процессов и производств : учебное пособие / А. В. Чупин. — Кемерово : КемГУ, 2013. — 151 с. — URL: https://e.lanbook.com/book/45650 (дата обращения: 31.03.2016).
- 4. Моисеев, В. Б. Основы технологии машиностроения. Оценка факторов, влияющих на точность механической обработки : учебное пособие / В. Б. Моисеев, А. В. Ланщиков, Е. А. Колганов. — Пенза : ПензГТУ, 2013. — 47 с. - URL: https://e.lanbook.com/book/62458 (дата обращения: 31.03.2016)
- 5. Дуваров, В. Б. Технология конструкционных материалов : учебное пособие / В. Б. Дуваров, Т. В. Хмеленко. — Кемерово : КузГТУ имени Т.Ф. Горбачева, 2012. — 115 с. — URL: https://e.lanbook.com/book/69423 с

### **Дополнительная литература**

- 1. Седых, Л. В. Технология машиностроения: практикум / Л. В. Седых. Москва : МИСИС, 2015. — 73 с. — ISBN 978-5-87623-854-2. —URL: https://e.lanbook.com/book/69757 (дата обращения: 31.03.2016).
- 2. Положение о выпускных квалификационных работах бакалавра, специалиста, магистра в Томском политехническом университете [Электронный ресурс] / – Текст: электронный // Нормативное обеспечение образовательной деятельности ТПУ. Государственная итоговая аттестация. – URL: https://portal.tpu.ru/standard/final\_attestation/Tab/.. (дата обращения: 31.03.2016)
- 3. Новиков, Ю. Н. Подготовка и защита бакалаврской работы, магистерской диссертации, дипломного проекта : учебное пособие / Ю. Н. Новиков. — 4-е изд., стер. — Санкт-Петербург : Лань, 2019. — 34 с. —URL: https://e.lanbook.com/book/122187 (дата обращения: 31.03.2016) - Режим доступа: из корпоративной сети ТПУ. - Текст: электронный

## **5.2. Информационное и программное обеспечение**

Internet-ресурсы (в т.ч. в среде LMS MOODLE и др. образовательные и библиотечные ресурсы):

- 1. Электронно-библиотечная система «Лань» <https://e.lanbook.com/>
- 2. Электронно-библиотечная система «ZNANIUM.COM» <https://new.znanium.com/>
- 3. Электронно-библиотечная система «Юрайт» <https://urait.ru/>
- 4. Электронно-библиотечная система «Консультант студента» <http://www.studentlibrary.ru/>
- 5. Delcam FeatureCAM сайт фирмы DELCAM в России http://www.delcam.ru/products/featurecam/featurecam.htm
- 6. APM WinMachine НТЦ АПМ http://www.apm.ru/rus/machinebuilding/
- 7. Электронно-лучевая обработка в многофункциональных установках http://www.niat.ru.
- 8. проекты **РОСНАНО** по кластерам http://www.rusnano.com/Section.aspx/Show/25811#nanomaterial
- 9. Ультразвуковая размерная обработка материалов [http://u](http://u-sonic.ru/book/export/html/185)[sonic.ru/book/export/html/185](http://u-sonic.ru/book/export/html/185)
- 10. Коллекция книг и журналов Google books https://books.google.com
- 11. Единая государственная информационная система учета (ЕГИСУ) НИОКТР http://rosrid.ru
- 12. Видео-ресурсы:
- 13. Кивганов Д. Инструменты ученого: ORCID, Scopus, Google-академия https://www.youtube.com/watch?v=qcehVtESRUY
- 14. Семинар «Использование реферативной базы данных Scopus в научной работе» https://www.youtube.com/watch?v=laE-16C3RN8
- 15. Константинов Д. Поиск научной информации https://www.youtube.com/watch?v=ycmlIbZwV4

Лицензионное программное обеспечение (в соответствии с **Перечнем лицензионного программного обеспечения ТПУ)**:

Adobe Acrobat Reader DC; Adobe Flash Player; AkelPad; Ansys Electromagnetics Suite 2020; Ansys 2020; Ascon KOMPAS-3D 18 Education Concurrent MCAD ECAD; Cisco Webex Meetings; assault Systemes SOLIDWORKS 2020 Education; Design Science MathType 6.9 Lite; Google Chrome; MathWorks MATLAB Full Suite R2017b; Microsoft Office 2007 Standard Russian Academic; Mozilla Firefox ESR; Notepad++; ownCloud Desktop Client; PSF Python 3; PTC Mathcad Prime 6 Academic Floating; PTC Mathcad 15 Academic Floating; Tracker Software PDF-XChange Viewer; WinDjView; Zoom Zoom; 7-Zip, SprutCAM, SprutCAD, NCTuner, СПРУТ-ТП, СПРУТ-ОКП, СПРУТ